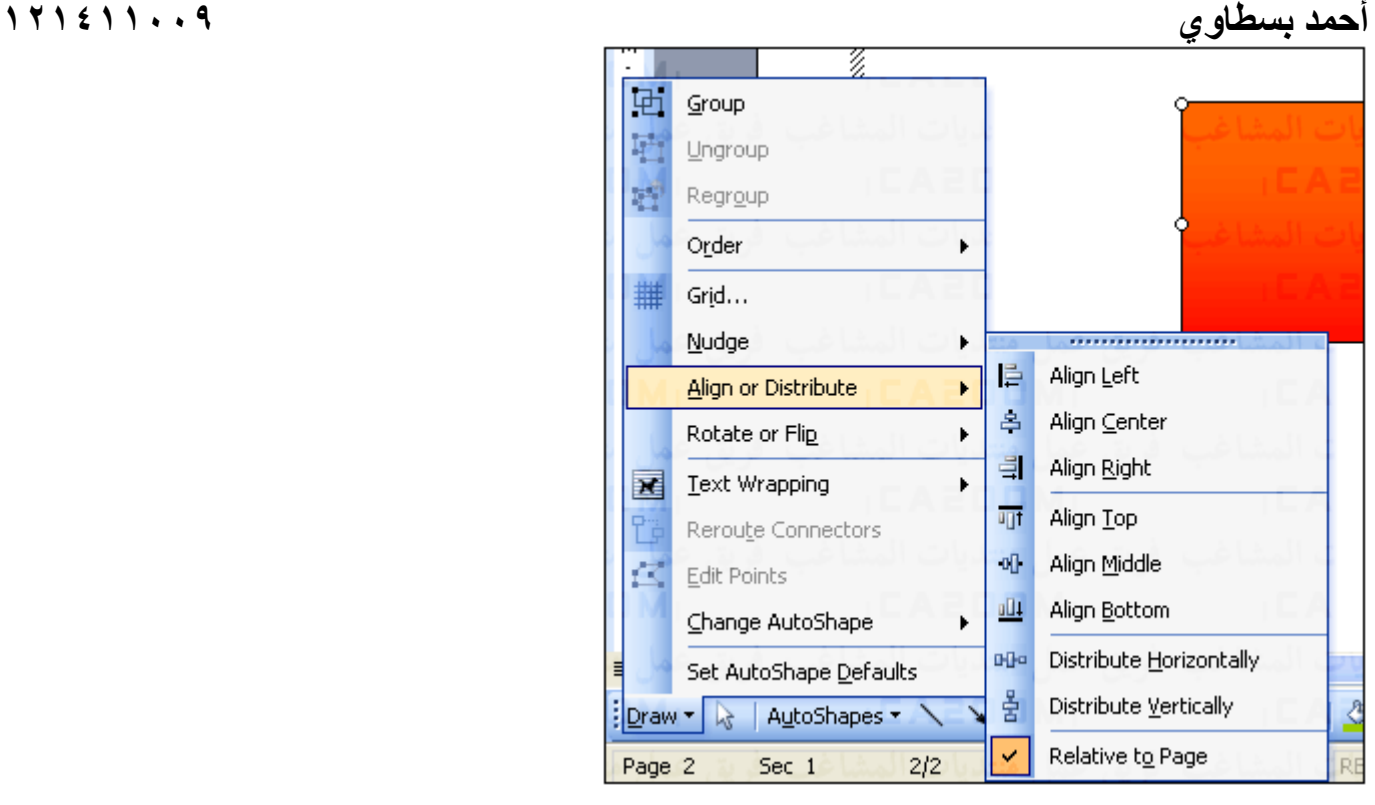

-Left Align لترتيب الاشكال لليسار . -Center Align لترتيب الاشكال الى الوسط . -Right Aling التريب الى اليمين . -Top Align لترتيب الاشكال للأعلى . -Middle Align لترتيب الاشكال ال ىالوسط ( آل الاشكال اعلى بعضهم ) . -Bottom Align لترتيب الاشكال الى الاسفل . -Distribute Horizontally لترتيب الاشكال افيقا بالنسبه الى مركز ها . -Vertically Distribute لترتيب الاشكال رأسيا بالنسبه الى مراآزها . -Page to Relative لترتيب الاشكال نسبه الى الصفحه .